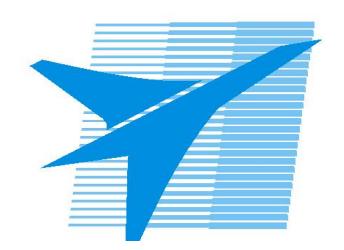

Министерство образования Иркутской области Государственное бюджетное профессиональное образовательное учреждение Иркутской области «Иркутский авиационный техникум»

> УТВЕРЖДАЮ Директор ГБПОУИО «ИАТ»  $\omega_{\text{max}}$  (Уякубовский А.Н. «31» мая 2021 г.

# **ФОНД ОЦЕНОЧНЫХ СРЕДСТВ ПО ДИСЦИПЛИНЕ**

# ОП.01 Операционные системы и среды

специальности

09.02.07 Информационные системы и программирование

Иркутск, 2021

Рассмотрена цикловой комиссией КС, ИСП протокол №9 от  $25.05.2021$  r.

Председатель ЦК

\_\_\_\_\_\_\_\_\_\_ / /

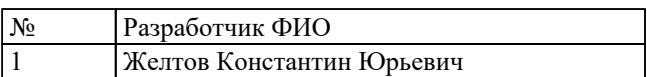

# 1. ОБЩИЕ ПОЛОЖЕНИЯ

## 1.1. Область применения фонда оценочных средств (ФОС)

ФОС по дисциплине является частью программы подготовки специалистов среднего звена по специальности 09.02.07 Информационные системы и программирование

## 1.2. Место дисциплины в структуре ППССЗ:

ОП.00 Общепрофессиональный цикл.

### 1.3. Цели и задачи дисциплины - требования к результатам освоения дисциплины

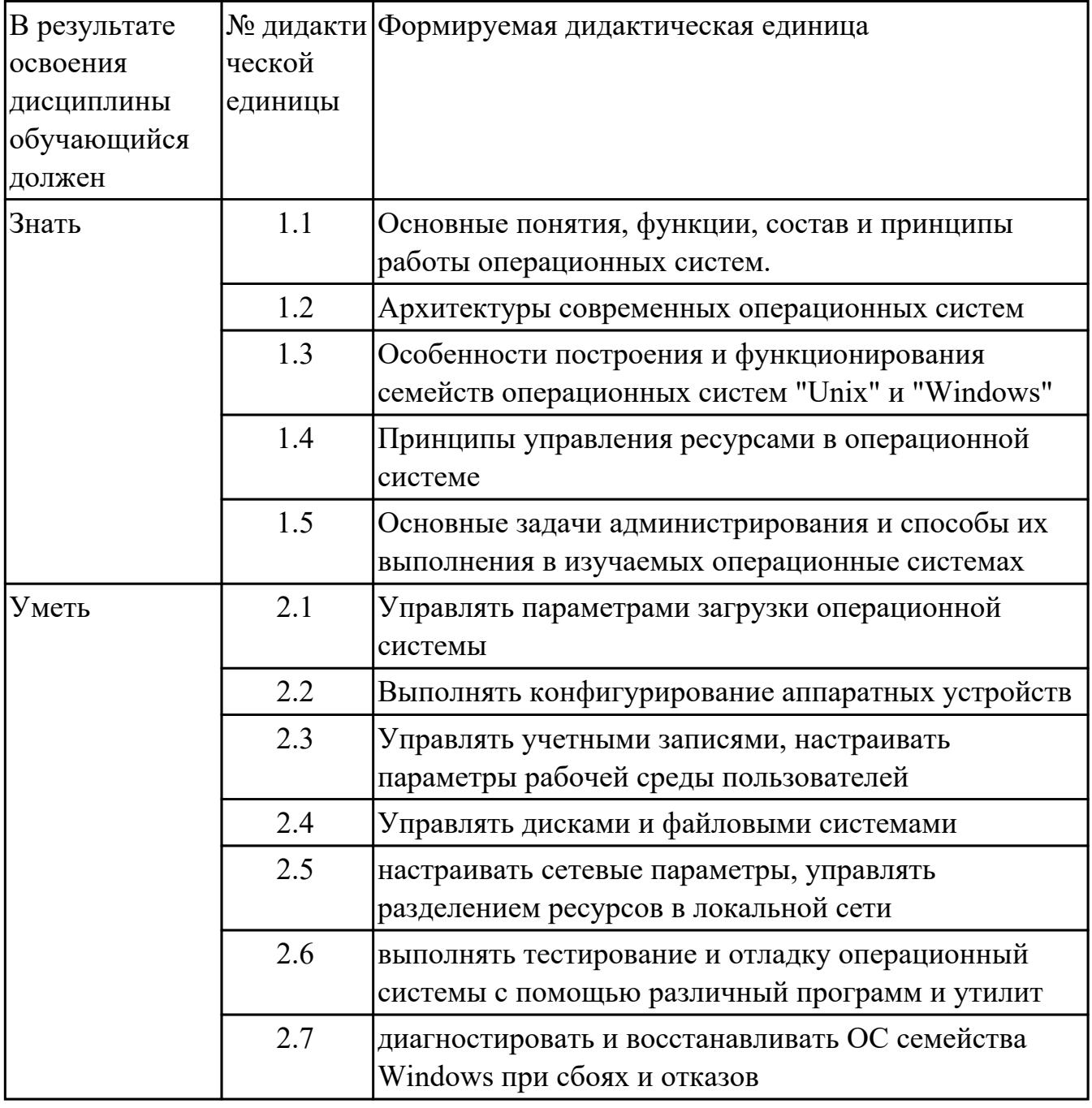

## **1.4. Формируемые компетенции:**

ОК.1 Выбирать способы решения задач профессиональной деятельности, применительно к различным контекстам

ОК.2 Использовать современные средства поиска, анализа и интерпретации информации, и информационные технологии для выполнения задач профессиональной деятельности

ОК.5 Осуществлять устную и письменную коммуникацию на государственном языке Российской Федерации с учетом особенностей социального и культурного контекста

ОК.9 Пользоваться профессиональной документацией на государственном и иностранном языках

ПК.6.4 Оценивать качество и надежность функционирования информационной системы в соответствии с критериями технического задания

ПК.6.5 Осуществлять техническое сопровождение, обновление и восстановление данных информационной системы в соответствии с техническим заданием ПК.7.2 Осуществлять администрирование отдельных компонент серверов ПК.7.3 Формировать требования к конфигурации локальных компьютерных сетей и серверного оборудования, необходимые для работы баз данных и серверов ПК.7.5 Проводить аудит систем безопасности баз данных и серверов с использованием регламентов по защите информации

# 2. ФОНД ОЦЕНОЧНЫХ СРЕДСТВ ДИСЦИПЛИНЫ, ИСПОЛЬЗУЕМЫЙ ДЛЯ ТЕКУЩЕГО КОНТРОЛЯ 2.1 Текущий контроль (ТК) № 1

Тема занятия: 1.3.1. Монолитная, микроядерная и многоуровневая архитектуры. Метод и форма контроля: Письменный опрос (Опрос)

Вид контроля: Опрос с практическими заданиями

Дидактическая единица: 1.1 Основные понятия, функции, состав и принципы работы операционных систем.

# Занятие(-я):

- 1.1.1. История развития операционных систем. Поколения операционных систем.
- 1.1.2. Классификации операционных систем.
- 1.2.1. Ввод-вывод данных. Файловая система и файлы.
- 1.2.2. Аппаратные ресурсы. Порядок загрузки компьютера.
- 1.2.5. Процессы и адресные пространства.
- 1.2.6. Структура ОС. Ядра ОС.

## Залание №1

Ответить на вопросы теста:

- 1. Когда появилась операционная система Windows?
- a) 1995
- $b)$  1981
- c)  $1985$
- d)  $1945$
- $e) 2005$
- 2. Операционная система относится к ...
- а) Прикладному программному обеспечению
- b) Системному программному обеспечению
- с) Инструментальному программному обеспечению

3. Операционная система это:

- а) техническая документация компьютера
- b) совокупность устройств и программ общего пользования
- с) совокупность основных устройств компьютера

d) комплекс программ, организующих управление работой компьютера и его взаимодействие с пользователем

4. Папка, которая выступает в качестве вершины файловой структуры и олицетворяет собой носитель, на котором сохраняются файлы носит название ...

- а) корневой
- **b**) начальной
- с) стартовой

d) папки верхнего уровня

5. В процессе загрузки операционной системы происходит:

а) копирование файлов операционной системы с гибкого диска на жесткий диск

b) копирование файлов операционной системы с CD - диска на жесткий диск

с) последовательная загрузка файлов операционной системы в оперативную память

d) копирование содержимого оперативной памяти на жесткий диск.

6. Проверку работоспособности основных устройств компьютера осуществляет

- а) программа тестирования POST
- b) программа-загрузчик операционной системы
- c) BIOS
- d) командный процессор

7. Оболочка операционной системы, обеспечивающая интерфейс командной строки и выполняющая текстовые команды пользователя

- а) файловая система
- **b**) командный процессор
- с) ядро операционной системы
- d) графический пользовательский интерфейс

8. Программы, предназначенные для обслуживания конкретных периферийных устройств

- а) драйверы
- **b**) утилиты
- с) библиотеки
- d) оболочки

9. Виртуальная память:

а) обеспечивает свое адресное пространство для каждого процесса.

b) разделяемая область, доступная нескольким приложениям.

с) позволяет запускать приложения, требующие больше оперативной памяти, чем есть физически.

10. Современную организацию ЭВМ предложил...

- а) Джон фон Нейман
- **b)** Джордж Буль
- с) Ала Лавлейс
- d) Норберт Вине

#### **Оценка**

#### Показатели оценки

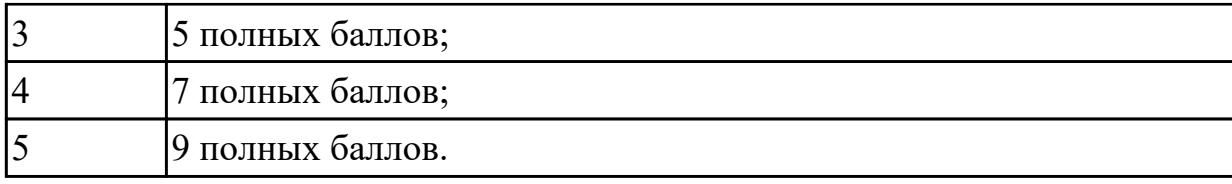

### **Задание №2**

Перечислить основные понятия, функции, состав и принципы работы операционных систем.

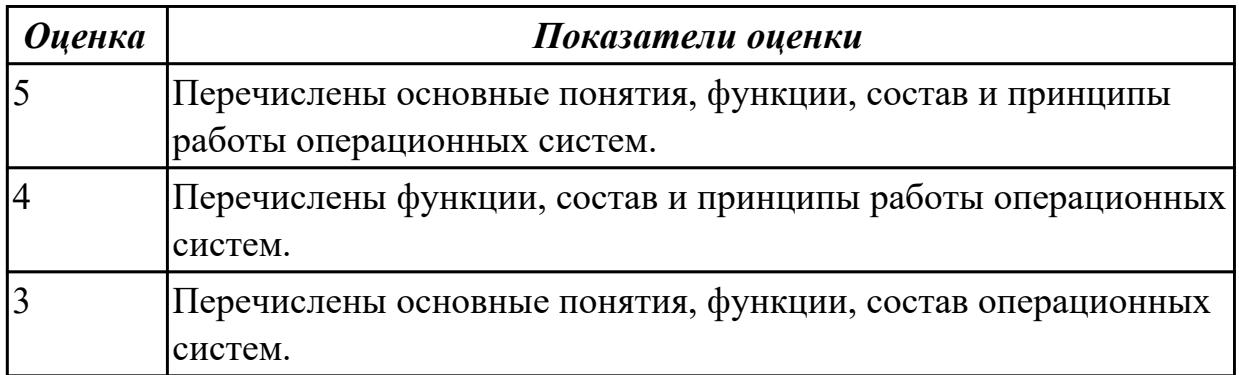

**Дидактическая единица:** 1.2 Архитектуры современных операционных систем **Занятие(-я):**

1.1.2.Классификации операционных систем.

# **Задание №1**

В вопросах может быть несколько правильных вариантов. Если отмечены все правильные варианты, за ответ дается один полный бал. Если отмечено, например 2 из 3, то засчитывается 2/3 балла. Если вместе с правильными варрантами указаны неправильные, то вопрос не засчитывается. Отмечать несколько вариантов только если есть уверенность в ответе. Баллы суммируются, и оценка ставится по итоговому баллу.

1. В каких ОС каждая программа выполнялась в режиме ядра?

a) системах с разделением времени

b) в однозадачных системах

- c) в системах пакетной обработки
- d) в системах с любым видом многозадачности

2. В каких системах программы сообщают ОС, когда можно переключиться на другую программу?

- a) в системах с разделением времени
- b) в системах с вытесняющей многозадачностью
- c) в системах с невытесняющей многозадачностью

3. В каких системах программы переключаются операционной системой без сигнала от программы?

- а) в системах пакетной обработки
- b) в системах с вытесняющей многозадачностью
- с) в системах с невытесняющей многозадачностью

4. Какой тип системы лучше использовать для управляемой ракеты?

- a) систему реального времени (RTOS)
- **b)** систему с разделением времени
- с) систему пакетной обработки

5. Какой тип системы используется в роботах-пылесосах, телевизорах, МРЗ-плеерах

- и прочей бытовой технике?
- a) систему реального времени (RTOS)
- **b**) систему с разделением времени
- с) систему пакетной обработки
- d) встроенные системы

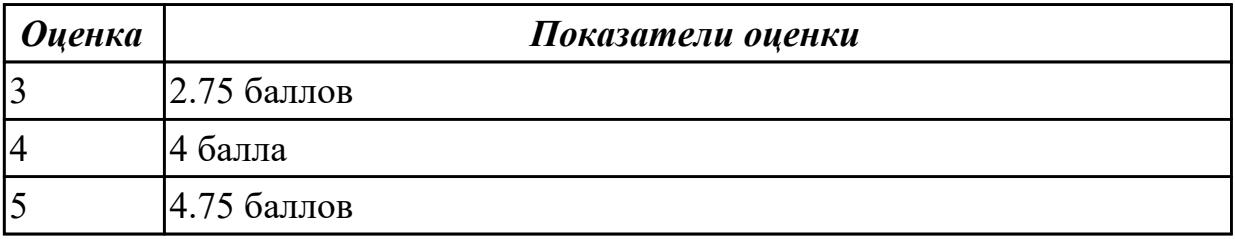

Дидактическая единица: 1.4 Принципы управления ресурсами в операционной системе

## Занятие(-я):

1.2.5. Процессы и адресные пространства.

1.2.6. Структура ОС. Ядра ОС.

## Залание №1

Ответить на вопросы теста:

- 1. Логический адрес представляет собой:
- а) номер физической страницы и смещение внутри физической страницы
- b) номер виртуальной страницы и полный физический адрес
- с) полный физичский адрес
- d) номер виртуальной страницы и смещение внутри виртуальной страницы

2. Какого сегмента нет в адресном пространстве процесса?

- а) данных
- **b**) указателей
- с) команд

d) стека

3. В Unix системах при завершении процесса, имеющего дочерние процессы,...

а) дочерние продолжают работать как до завершения

b) дочерние корректно завершатся

с) дочерние "повиснут" в памяти компьютера, завершить их можно только

перезапустив ОС

d) выведется BSoD

4. Какую информацию об управлении процессами ОС запишет в таблице процессов?

- а) дескрипторы файлов
- b) указатель на информацию о сегменте данных
- с) приоритет

5. Элементы, присущие каждому потоку, - ...

а) регистры

- **b**) дочерние процессы
- с) сигналы и обработчики сигналов

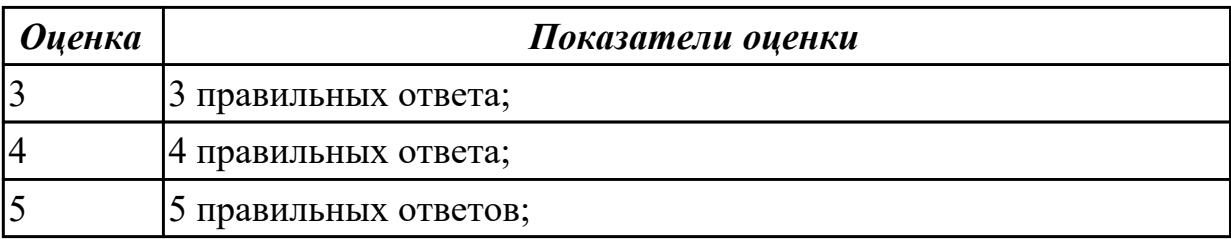

Дидактическая единица: 2.6 выполнять тестирование и отладку операционный системы с помощью различный программ и утилит

## Занятие(-я):

1.2.1. Ввод-вывод данных. Файловая система и файлы.

## Залание №1

Работа выполняется на виртуальной машине с образом поврежденной файловой системы.

- 1. Восстановить файловую систему после повреждения утилитой ScanDisk
- 2. Найти восстановленные файлы
- 3. Скопировать файлы на диск
- 4. Форматировать
- 5. Восстановить файлы с помощью утилиты Rsaver.

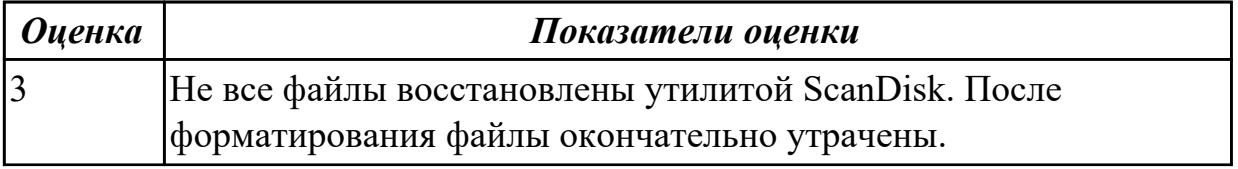

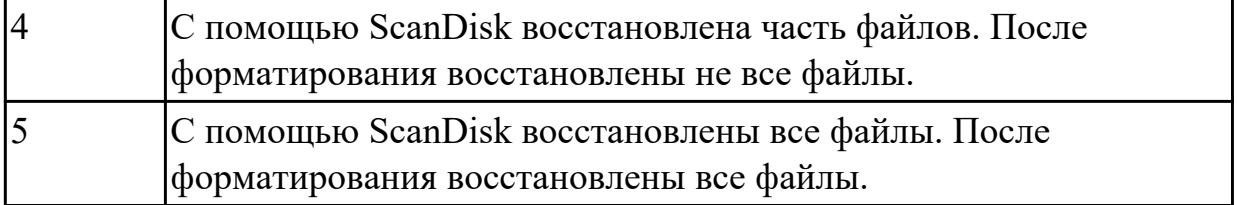

**Дидактическая единица:** 2.2 Выполнять конфигурирование аппаратных устройств **Занятие(-я):**

1.2.3.Изучение настроек BIOS.

# **Задание №1**

Сконфигурировать Bios Setup Utility в соответствии с поставленными задачами по вариантам:

1. Отключить Floppy- дисковод. Отключить программно- аппаратный механизм защиты процессора от переполнения буфера.

2. Отключить встроенный в материнскую плату аудиоконтроллер. Отключить работу USB устройств

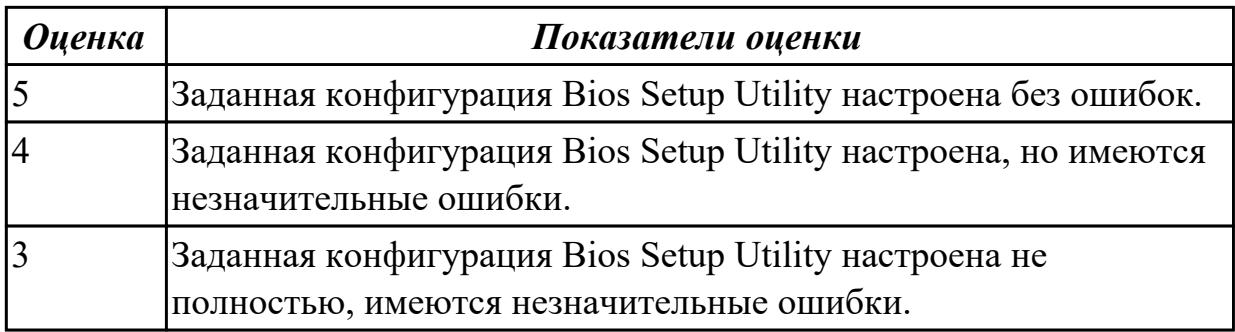

# **2.2 Текущий контроль (ТК) № 2**

**Тема занятия:** 4.1.3.Архивы и образы файловых систем

**Метод и форма контроля:** Письменный опрос (Опрос)

**Вид контроля:** Письменный опрос с практическими задания

**Дидактическая единица:** 1.1 Основные понятия, функции, состав и принципы работы операционных систем.

## **Занятие(-я):**

1.3.1.Монолитная, микроядерная и многоуровневая архитектуры.

- 3.1.1.Модель процесса. Иерархия и состояния процессов.
- 3.1.2.Системные вызовы.
- 3.3.3.Командные процессоры Windows и Linux

## **Задание №1**

Ответить на вопросы теста:

- 1. Какие модули входят в состав операционной системы?
- a) базовое ядро, командный процессор...
- b) драйверы, утилиты, базовое ядро...

с) командный процессор, драйверы, утилиты...

d) драйверы, утилиты, базовое яйцо...

е) драйзеры, утилиты, базовое ядро...

2. Оболочка операционной системы, обеспечивающая интерфейс командной строки

и выполняющая текстовые команды пользователя

а) файловая система

b) командный процессор

с) ядро операционной системы

d) графический пользовательский интерфейс

3. Процессом называется ...

а) последовательная смена явлений, состояний в развитии вычислений

b) последовательная смена состояний вычислений во времени

с) абстрактное понятие, относящееся к программе

4. Поток в многозадачной ОС может находиться в ... состояниях.

a) rpex

 $b)$  четырех

с) пяти

4. Активное состояние потока, во время которого поток обладает всеми

необходимыми ресурсами и непосредственно выполняется процессором называется

 $\mathbb{R}^2$ 

а) готовностью

**b**) выполнением

с) ожиданием

5. Потоком называется...

а) последовательная смена состояний вычислений во времени

b) последовательная смена явлений, состояний в развитии вычислений

с) абстракция, используемая для чтения или записи файлов, сокетов и т. п. в единой манере

5. Причина завершения процесса - ...

а) запрос пользователя на создание нового процесса

b) инициализация системы

с) уничтожение другим процессом

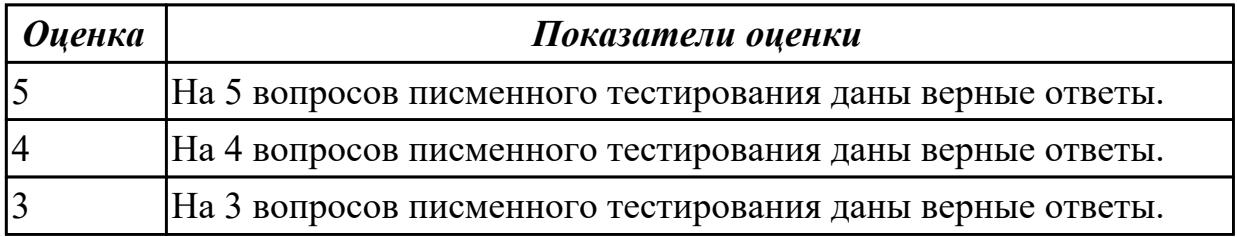

Дидактическая единица: 2.4 Управлять дисками и файловыми системами Занятие(-я):

1.2.1.Ввод-вывод данных. Файловая система и файлы.

4.1.2.Архивы и образы файловых систем.

# **Задание №1**

Выполнить задание по вариантам:

1. Создать скрипт для операционной системы Windows для поиска и отображения параметров (дата создания, владелец) файлов с расширениями txt и doc на локальном диске C:\.

2. Создать скрипт для операционной системы Windows для поиска и отображения параметров (дата создания, владелец) файлов с расширениями dll на локальном диске C:\.

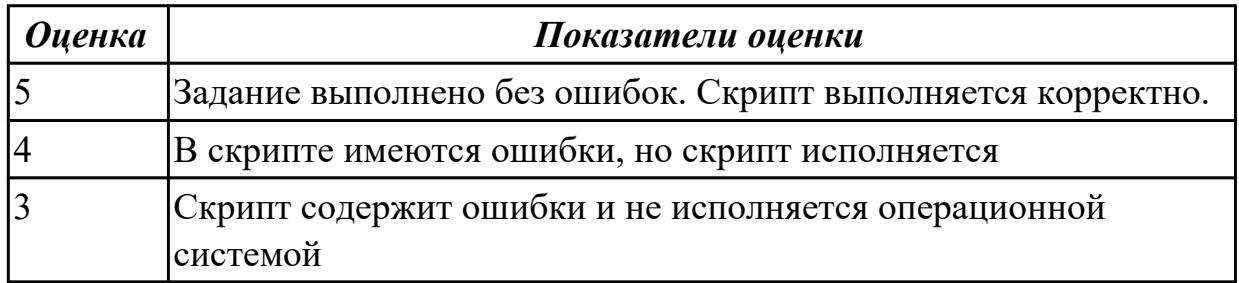

## **Задание №2**

Используя предложенную виртуальную машину с установленной ОС Windows 7 (10), выполнить следующее действие - отключить службу индексирования файлов. Выполнить проверку диска на наличие ошибок, провести дефрагментацию

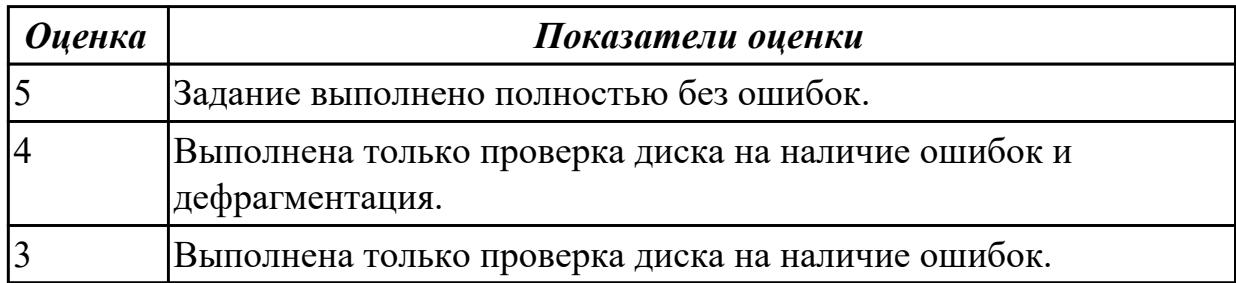

**Дидактическая единица:** 2.1 Управлять параметрами загрузки операционной системы

## **Занятие(-я):**

1.2.4.Подготовка ЭВМ к загрузке и выполнению ОС.

## **Задание №1**

Сконфигурировать Bios Setup Utility в соответствии с поставленными задачами по вариантам:

1. Установить часту центрального процессора до 3040 MHz, при этом множитель процессора должен осталься неизмененным. Разрешить производить удаленную загрузку операционной системы через сеть с удаленного сервера.

2. Разрешить производить загрузку операционной системы с CD-ROM. Настроить

автоматическое включение компьютера 10- го числа каждого месяца в 10:30:30 (HH^MM^SS).

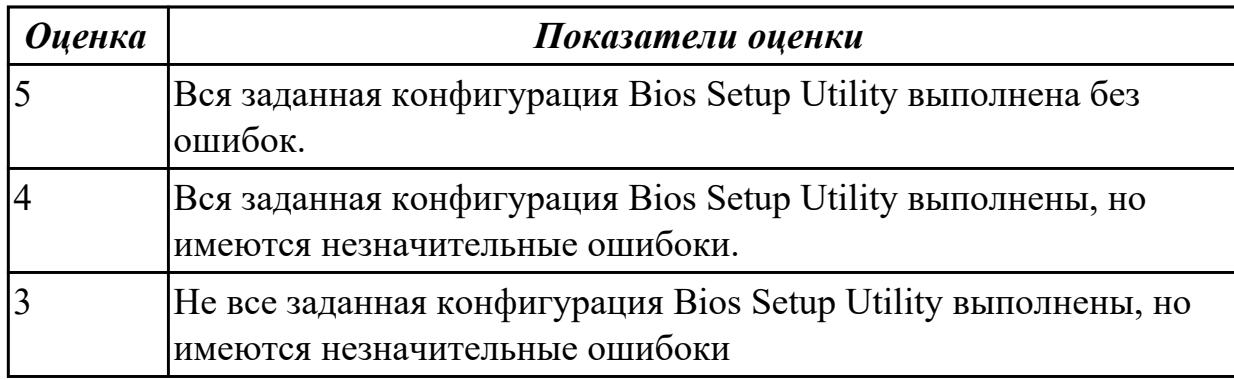

# **2.3 Текущий контроль (ТК) № 3**

**Тема занятия:** 5.1.14.Настройка сетевых служб на базе Linux.

**Метод и форма контроля:** Письменный опрос (Опрос)

**Вид контроля:** Письменный опрос с практической работой

**Дидактическая единица:** 1.3 Особенности построения и функционирования семейств операционных систем "Unix" и "Windows"

## **Занятие(-я):**

- 1.2.1.Ввод-вывод данных. Файловая система и файлы.
- 3.1.2.Системные вызовы.
- 3.2.1.Принципы работы и реализация потоков.
- 3.2.2.Использование потоков в языке C# (активная блокировка).
- 3.3.3.Командные процессоры Windows и Linux
- 3.3.4.Основные директивы командных процессоров.
- 3.3.5.Стандартный ввод-вывод процессов. Использование каналов.
- 4.2.1.Средства управления файлами.
- 5.1.1.Сетевые службы ОС Windows.
- 5.1.7.Сетевые службы ОС Linux.
- 5.1.8.Настройка сетевых служб Linux.
- 5.1.9.Сетевые службы ОС Linux. Серверная инфраструктура на базе Linux/Unix.
- 5.1.11.Установка и настройка DHCP и файлового сервера на базе Linux.
- 5.1.12.Установка и настройка WEB и FTP сервера на базе Linux.
- 5.1.13.Настройка сетевых служб на базе Linux.

# **Задание №1**

Дать определение файловой системы, привести примеры не менее трех файловых систем. Сетевая реализация файловых систем.

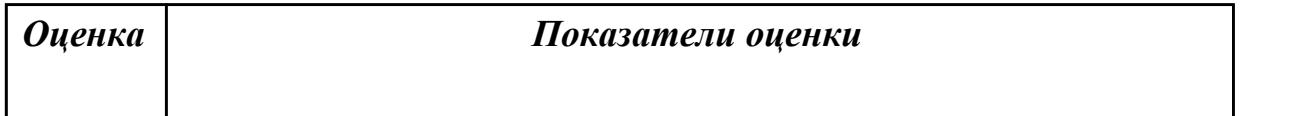

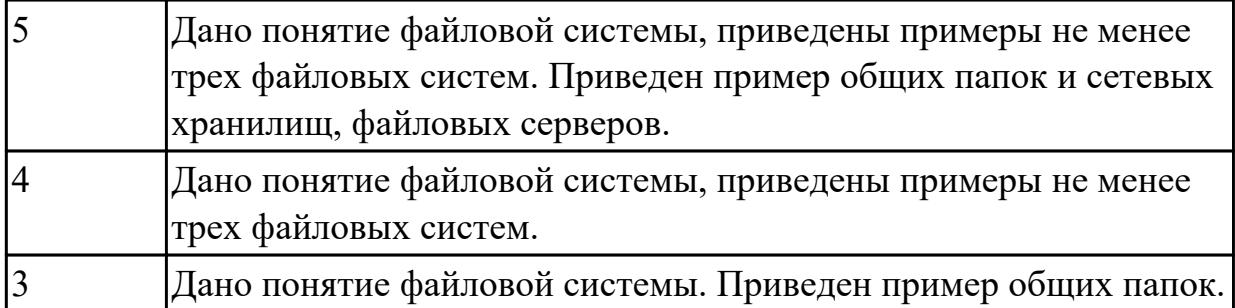

## **Задание №2**

Дать определение термину "сетевая служба". Описать принцип работы сетевых служб в операционнных системах семейства Windows.

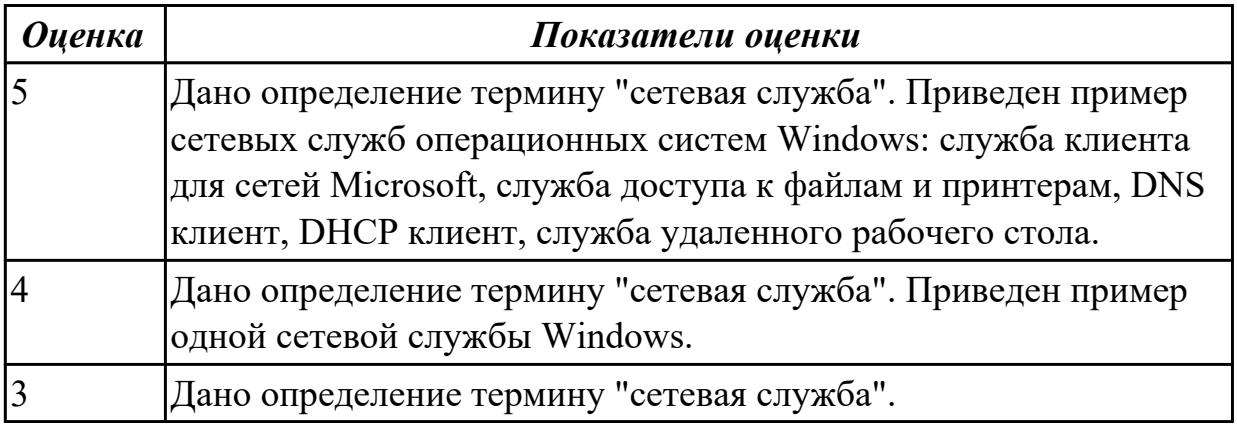

## **Задание №3**

Принципы работы и реализация потоков, привести пример реализации потока на языке C#.

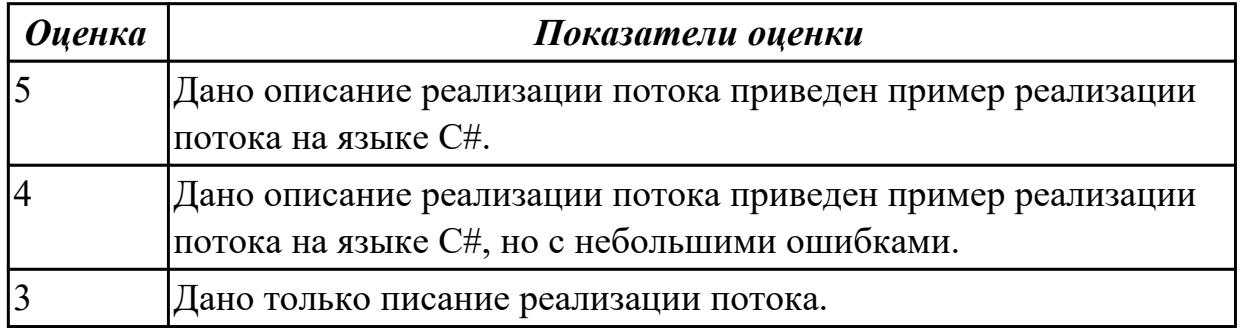

## **Задание №4**

Дать опреденление понятия командный процессор. Привести примеры директив командных процессоров Windows.

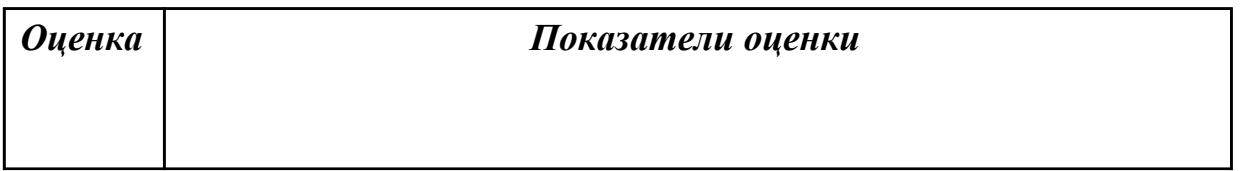

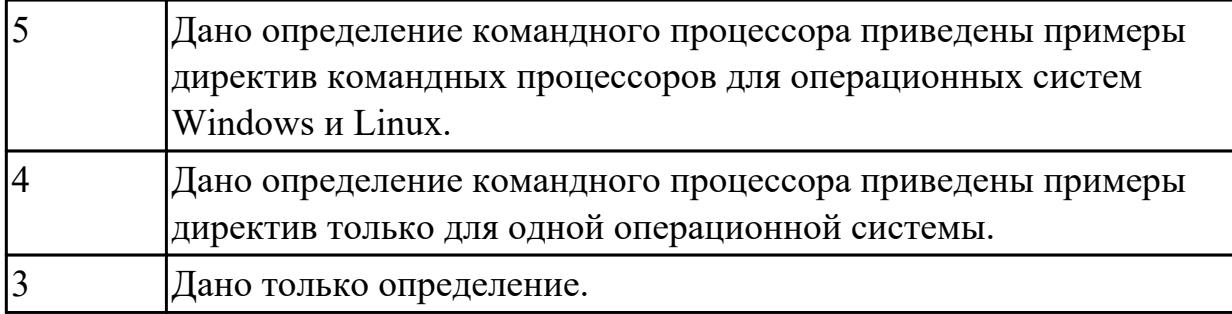

**Дидактическая единица:** 1.5 Основные задачи администрирования и способы их выполнения в изучаемых операционные системах

# **Занятие(-я):**

- 1.2.7.Виртуальные машины. Виртуализация и эмуляция.
- 3.3.6.Работа с командной строкой.
- 4.1.2.Архивы и образы файловых систем.
- 5.1.1.Сетевые службы ОС Windows.
- 5.1.7.Сетевые службы ОС Linux.
- 5.1.8.Настройка сетевых служб Linux.
- 5.1.9.Сетевые службы ОС Linux. Серверная инфраструктура на базе Linux/Unix.
- 5.1.10.Установка и настройка сервера доменов на базе Linux.
- 5.1.12.Установка и настройка WEB и FTP сервера на базе Linux.
- 5.1.13.Настройка сетевых служб на базе Linux.

# **Задание №1**

Дать определение термину "сетевая служба". Описать принцип работы сетевых служб в операционнных системах семейства Windows.

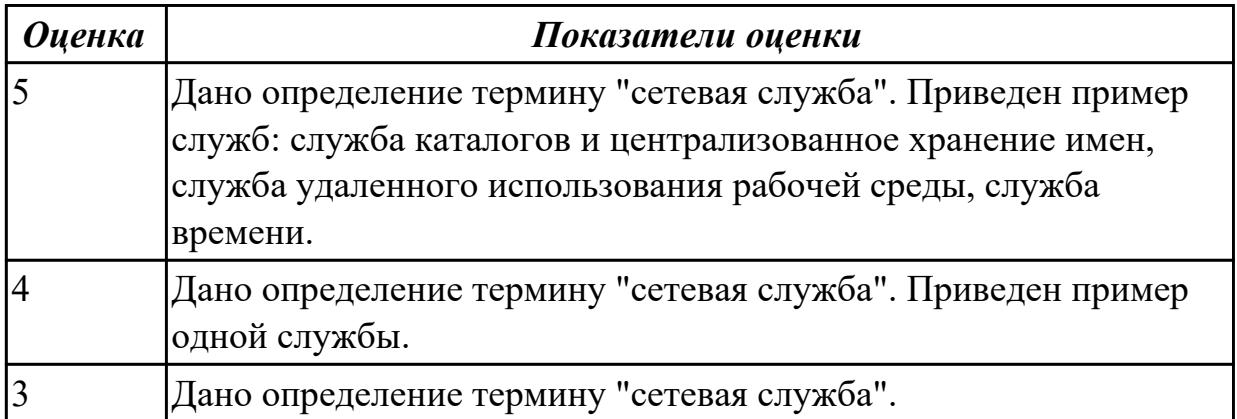

**Дидактическая единица:** 2.3 Управлять учетными записями, настраивать параметры рабочей среды пользователей

# **Занятие(-я):**

- 4.2.2.Управление файлами средствами операционной системы.
- 5.1.1.Сетевые службы ОС Windows.
- 5.1.2.Управление серверами на базе Windows Server. Инструменты управления

Windows Server.

- 5.1.6.Настройка Windows Server.
- 5.1.7.Сетевые службы ОС Linux.
- 5.1.9.Сетевые службы ОС Linux. Серверная инфраструктура на базе Linux/Unix.
- 5.1.10.Установка и настройка сервера доменов на базе Linux.
- 5.1.13.Настройка сетевых служб на базе Linux.

## **Задание №1**

1 Выполнить очистку диска устилитой cleanmgr 2. создание задания резеврвного копирования реестра операционной системы Windows.

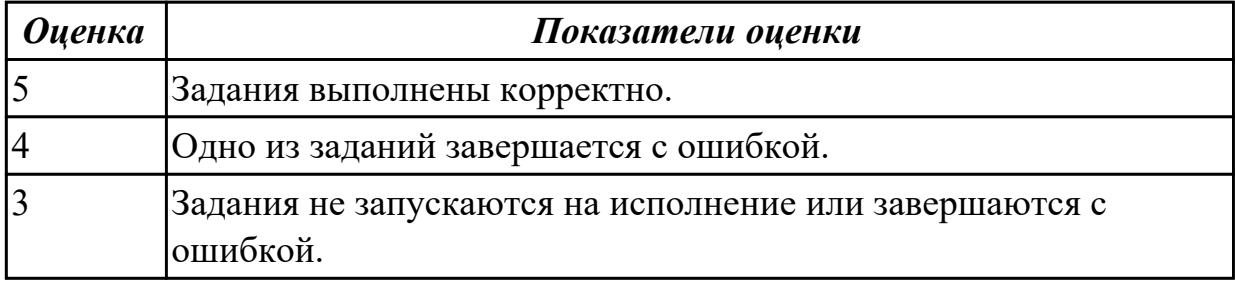

## **Задание №2**

Установить Windows Server Core (2016/2019). Произвести подключение сервера к домену. Изменить имя сервера.

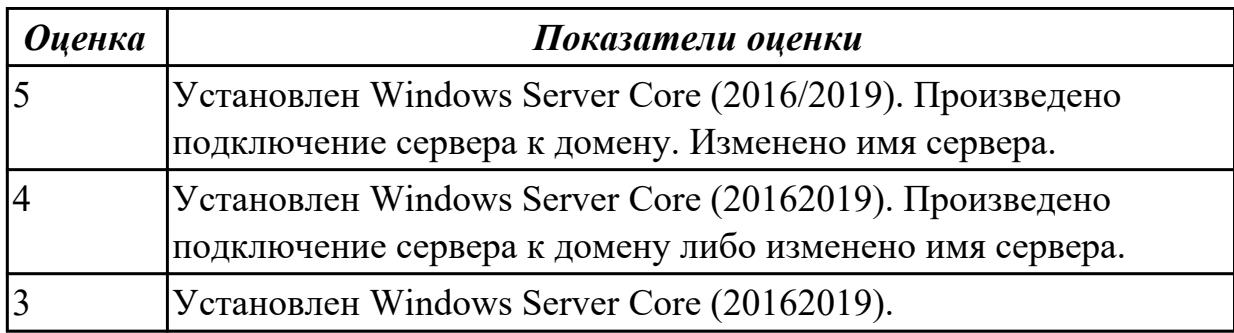

**Дидактическая единица:** 2.5 настраивать сетевые параметры, управлять

разделением ресурсов в локальной сети

## **Занятие(-я):**

5.1.1.Сетевые службы ОС Windows.

5.1.3.Управление серверами на базе Windows Server. Сервер доменов и Active Directory.

- 5.1.5.Настройка компонентов Windows Server.
- 5.1.6.Настройка Windows Server.
- 5.1.7.Сетевые службы ОС Linux.
- 5.1.8.Настройка сетевых служб Linux.
- 5.1.11.Установка и настройка DHCP и файлового сервера на базе Linux.
- 5.1.13.Настройка сетевых служб на базе Linux.

# **Задание №1**

Настроить Windows Server 2016/2019 в качестве сервера домена.

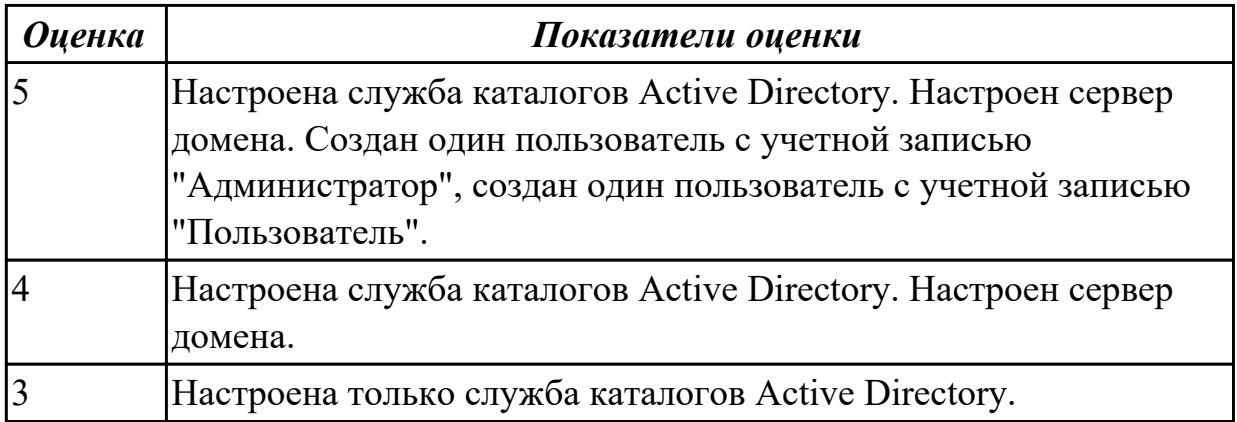

## **Задание №2**

Установить и настроить WEB и FTP сервер на базе Linux.

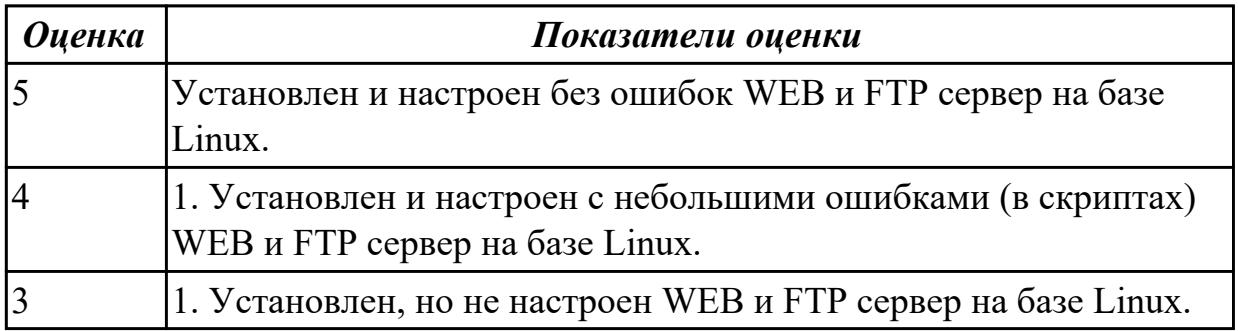

**Дидактическая единица:** 2.7 диагностировать и восстанавливать ОС семейства Windows при сбоях и отказов

### **Занятие(-я):**

4.1.5.Файловые системы современных ОС.

5.1.4.Установка и развёртывание VirtualBox.

### **Задание №1**

Установить Virtual Box. Настроить VirtualBox для установки двух операционных систем: 1. ОС Windows 7 с файловой системой NTFS 2. ОС Ubuntu с файловой системой ext4.

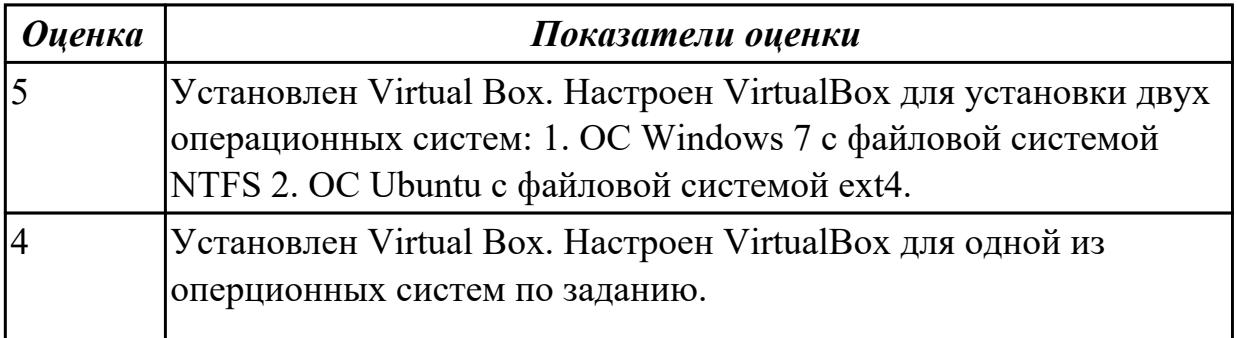

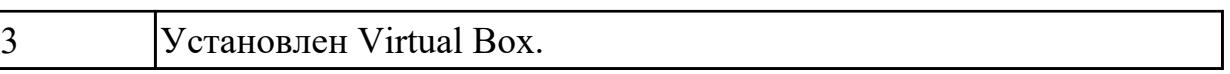

# **3. ФОНД ОЦЕНОЧНЫХ СРЕДСТВ ДИСЦИПЛИНЫ, ИСПОЛЬЗУЕМЫЙ ДЛЯ ПРОМЕЖУТОЧНОЙ АТТЕСТАЦИИ**

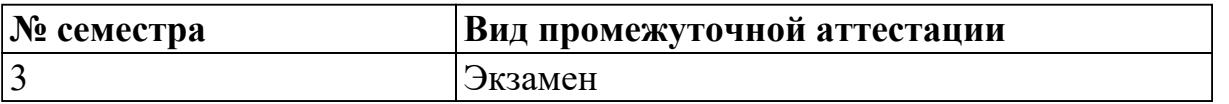

**Экзамен может быть выставлен автоматически по результатам текущих контролей**

Текущий контроль №1

Текущий контроль №2

Текущий контроль №3

**Метод и форма контроля:** Практическая работа (Информационно-аналитический) **Вид контроля:** По выбору выполнить 1 теоретическое задание и 1 практическое задание

#### **Дидактическая единица для контроля:**

1.1 Основные понятия, функции, состав и принципы работы операционных систем.

#### **Задание №1 (из текущего контроля)**

Ответить на вопросы теста:

- 1. Когда появилась операционная система Windows?
- a) 1995
- b) 1981
- c) 1985
- d) 1945
- e) 2005

#### 2. Операционная система относится к ...

- a) Прикладному программному обеспечению
- b) Системному программному обеспечению
- c) Инструментальному программному обеспечению
- 3. Операционная система это:
- a) техническая документация компьютера
- b) совокупность устройств и программ общего пользования
- c) совокупность основных устройств компьютера

d) комплекс программ, организующих управление работой компьютера и его взаимодействие с пользователем

4. Папка, которая выступает в качестве вершины файловой структуры и олицетворяет собой носитель, на котором сохраняются файлы носит название … а) корневой

**b**) начальной

с) стартовой

d) папки верхнего уровня

5. В процессе загрузки операционной системы происходит:

а) копирование файлов операционной системы с гибкого диска на жесткий диск

b) копирование файлов операционной системы с CD - диска на жесткий диск

с) последовательная загрузка файлов операционной системы в оперативную память

d) копирование содержимого оперативной памяти на жесткий диск.

6. Проверку работоспособности основных устройств компьютера осуществляет

а) программа тестирования POST

b) программа-загрузчик операционной системы

c) BIOS

d) командный процессор

7. Оболочка операционной системы, обеспечивающая интерфейс командной строки и выполняющая текстовые команды пользователя

- а) файловая система
- **b**) командный процессор
- с) ядро операционной системы
- d) графический пользовательский интерфейс

8. Программы, предназначенные для обслуживания конкретных периферийных устройств

- а) драйверы
- **b**) утилиты
- с) библиотеки
- d) оболочки

9. Виртуальная память:

а) обеспечивает свое адресное пространство для каждого процесса.

b) разделяемая область, доступная нескольким приложениям.

с) позволяет запускать приложения, требующие больше оперативной памяти, чем есть физически.

10. Современную организацию ЭВМ предложил...

- а) Джон фон Нейман
- **b)** Джордж Буль
- с) Ала Лавлейс

## d) Норберт Вине

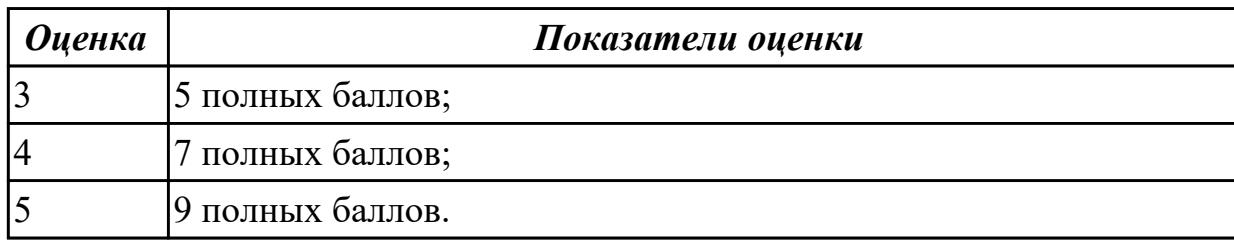

#### **Задание №2 (из текущего контроля)**

Ответить на вопросы теста:

- 1. Какие модули входят в состав операционной системы?
- a) базовое ядро, командный процессор...
- b) драйверы, утилиты, базовое ядро...
- c) командный процессор, драйверы, утилиты...
- d) драйверы, утилиты, базовое яйцо...
- e) драйзеры, утилиты, базовое ядро...
- 2.Оболочка операционной системы, обеспечивающая интерфейс командной строки
- и выполняющая текстовые команды пользователя
- a) файловая система
- b) командный процессор
- c) ядро операционной системы
- d) графический пользовательский интерфейс
- 3. Процессом называется …
- a) последовательная смена явлений, состояний в развитии вычислений
- b) последовательная смена состояний вычислений во времени
- c) абстрактное понятие, относящееся к программе
- 4. Поток в многозадачной ОС может находиться в … состояниях.
- a) трех
- b) четырех
- c) пяти
- 4. Активное состояние потока, во время которого поток обладает всеми
- необходимыми ресурсами и непосредственно выполняется процессором называется
- …
- a) готовностью
- b) выполнением
- c) ожиданием
- 5. Потоком называется …
- a) последовательная смена состояний вычислений во времени
- b) последовательная смена явлений, состояний в развитии вычислений
- c) абстракция, используемая для чтения или записи файлов, сокетов и т. п. в единой манере
- 5. Причина завершения процесса ...
- а) запрос пользователя на создание нового процесса
- b) инициализация системы
- с) уничтожение другим процессом

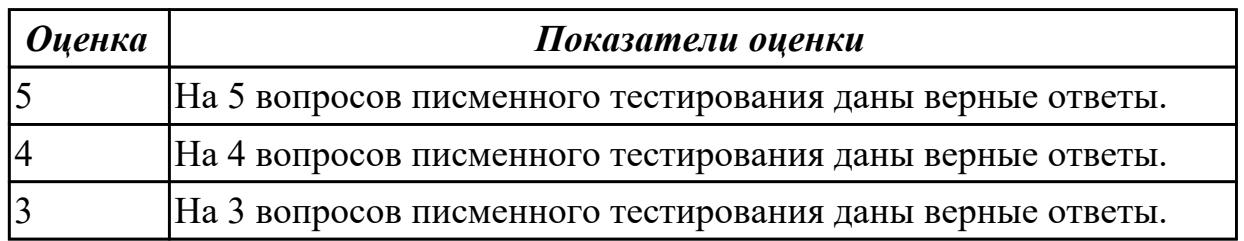

### Задание №3 (из текущего контроля)

Перечислить основные понятия, функции, состав и принципы работы операционных систем

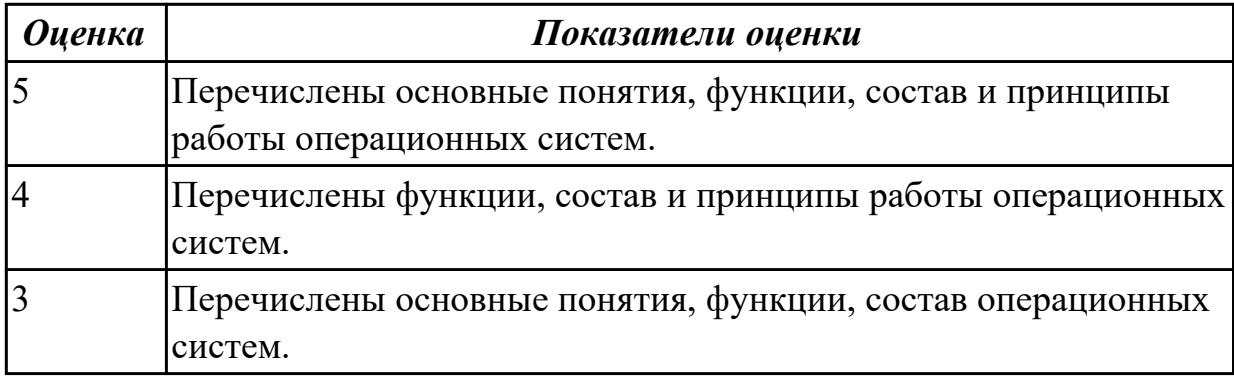

#### Дидактическая единица для контроля:

1.2 Архитектуры современных операционных систем

#### Задание №1 (из текущего контроля)

В вопросах может быть несколько правильных вариантов. Если отмечены все правильные варианты, за ответ дается один полный бал. Если отмечено, например 2 из 3, то засчитывается 2/3 балла. Если вместе с правильными варрантами указаны неправильные, то вопрос не засчитывается. Отмечать несколько вариантов только если есть уверенность в ответе. Баллы суммируются, и оценка ставится по итоговому баллу.

- 1. В каких ОС каждая программа выполнялась в режиме ядра?
- а) системах с разделением времени
- b) в однозадачных системах
- с) в системах пакетной обработки
- d) в системах с любым видом многозадачности
- 2. В каких системах программы сообщают ОС, когда можно переключиться на

другую программу?

- а) в системах с разделением времени
- b) в системах с вытесняющей многозадачностью
- с) в системах с невытесняющей многозадачностью

3. В каких системах программы переключаются операционной системой без сигнала от программы?

- а) в системах пакетной обработки
- b) в системах с вытесняющей многозадачностью
- с) в системах с невытесняющей многозадачностью

4. Какой тип системы лучше использовать для управляемой ракеты?

- a) систему реального времени (RTOS)
- **b**) систему с разделением времени
- с) систему пакетной обработки

5. Какой тип системы используется в роботах-пылесосах, телевизорах, МРЗ-плеерах и прочей бытовой технике?

- a) систему реального времени (RTOS)
- b) систему с разделением времени
- с) систему пакетной обработки
- d) встроенные системы

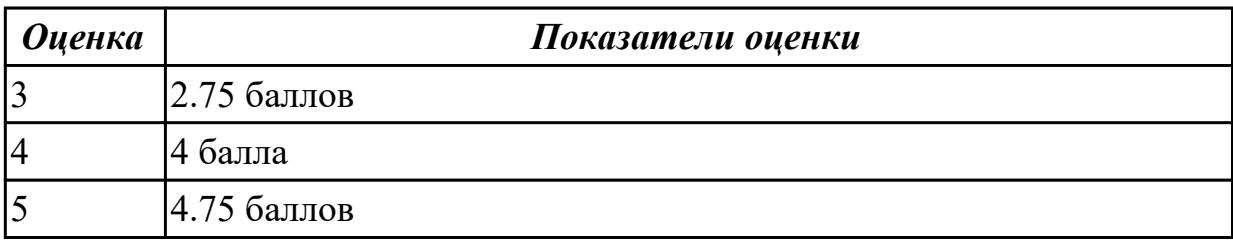

#### Дидактическая единица для контроля:

1.3 Особенности построения и функционирования семейств операционных систем "Unix" u "Windows"

### Задание №1 (из текущего контроля)

Дать определение файловой системы, привести примеры не менее трех файловых систем. Сетевая реализация файловых систем.

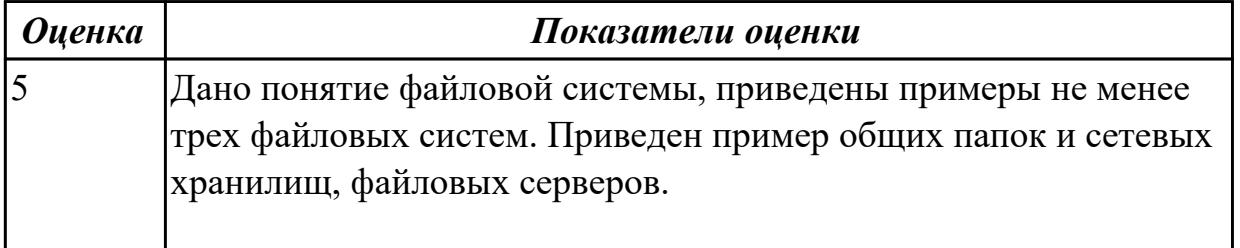

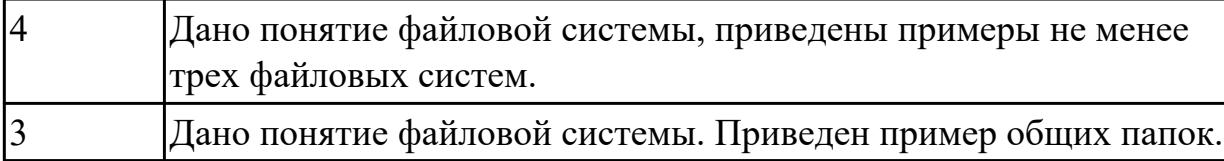

### **Задание №2 (из текущего контроля)**

Дать определение термину "сетевая служба". Описать принцип работы сетевых служб в операционнных системах семейства Windows.

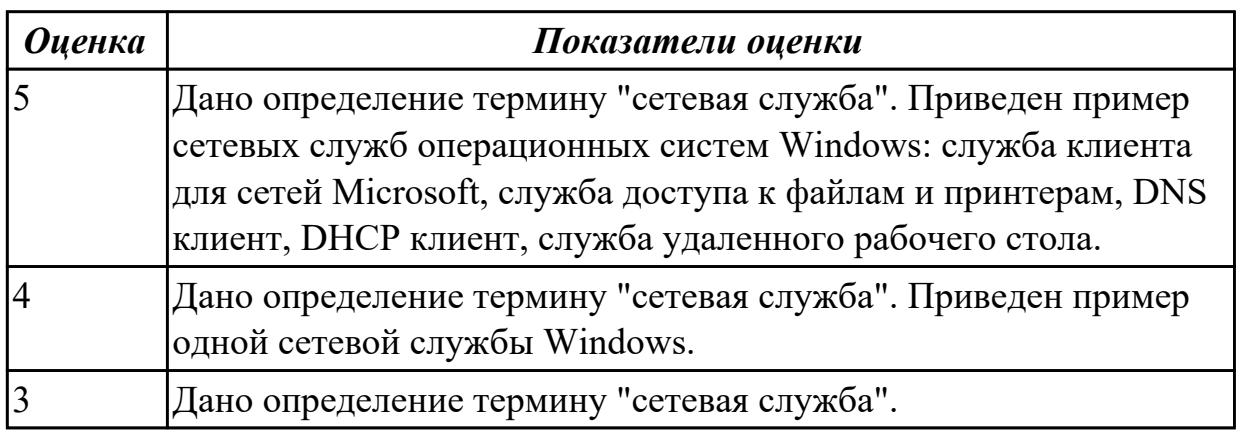

## **Задание №3 (из текущего контроля)**

Принципы работы и реализация потоков, привести пример реализации потока на языке C#.

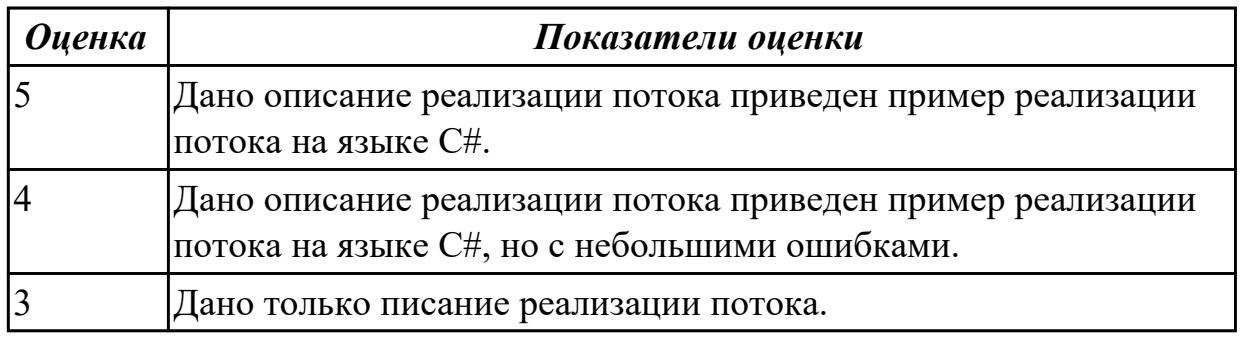

### **Задание №4 (из текущего контроля)**

Дать опреденление понятия командный процессор. Привести примеры директив командных процессоров Windows.

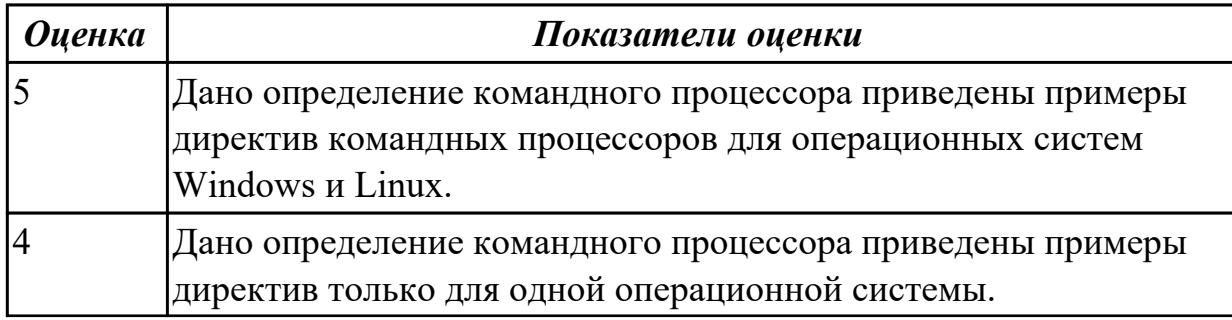

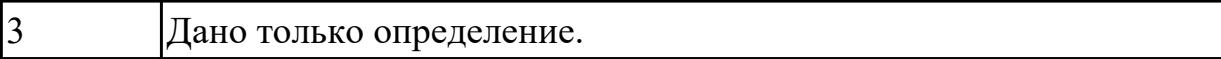

#### Дидактическая единица для контроля:

1.4 Принципы управления ресурсами в операционной системе

#### Задание №1 (из текущего контроля)

Ответить на вопросы теста:

- 1. Логический адрес представляет собой:
- а) номер физической страницы и смещение внутри физической страницы
- b) номер виртуальной страницы и полный физический адрес
- с) полный физичский адрес

d) номер виртуальной страницы и смещение внутри виртуальной страницы

2. Какого сегмента нет в адресном пространстве процесса?

- а) ланных
- **b**) указателей
- с) команд
- d) стека

3. В Unix системах при завершении процесса, имеющего дочерние процессы,...

- а) дочерние продолжают работать как до завершения
- b) дочерние корректно завершатся
- с) дочерние "повиснут" в памяти компьютера, завершить их можно только перезапустив ОС

d) выведется BSoD

4. Какую информацию об управлении процессами ОС запишет в таблице процессов?

- а) дескрипторы файлов
- b) указатель на информацию о сегменте данных
- с) приоритет
- 5. Элементы, присущие каждому потоку, ...
- а) регистры
- **b**) дочерние процессы
- с) сигналы и обработчики сигналов

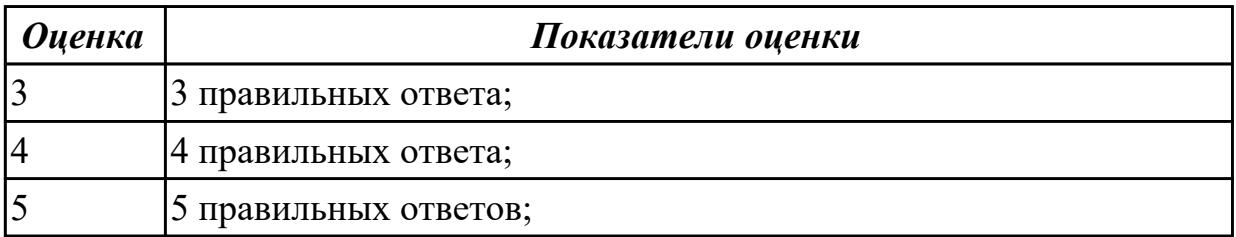

## **Дидактическая единица для контроля:**

1.5 Основные задачи администрирования и способы их выполнения в изучаемых операционные системах

## **Задание №1 (из текущего контроля)**

Дать определение термину "сетевая служба". Описать принцип работы сетевых служб в операционнных системах семейства Windows.

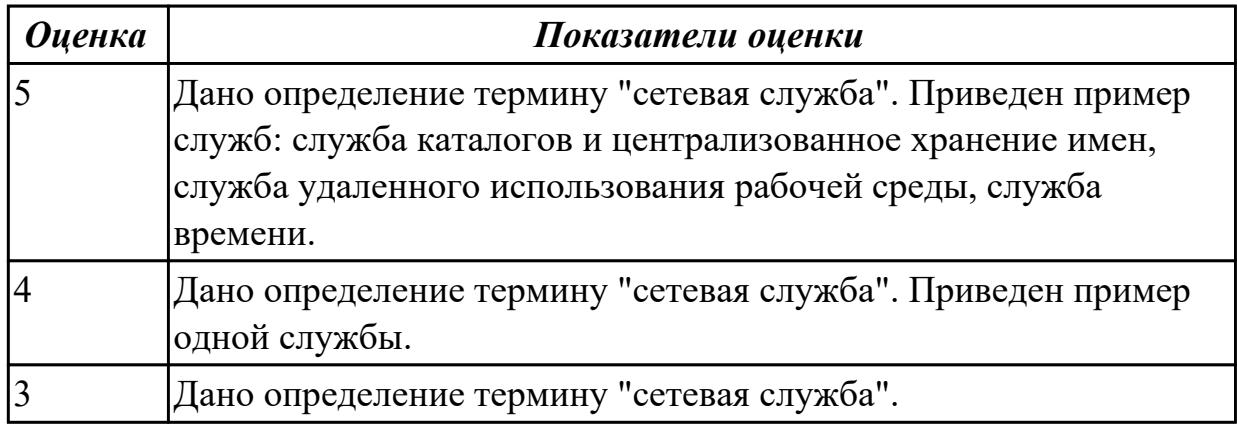

## **Дидактическая единица для контроля:**

2.1 Управлять параметрами загрузки операционной системы

## **Задание №1 (из текущего контроля)**

Сконфигурировать Bios Setup Utility в соответствии с поставленными задачами по вариантам:

1. Установить часту центрального процессора до 3040 MHz, при этом множитель процессора должен осталься неизмененным. Разрешить производить удаленную загрузку операционной системы через сеть с удаленного сервера.

2. Разрешить производить загрузку операционной системы с CD-ROM. Настроить автоматическое включение компьютера 10- го числа каждого месяца в 10:30:30  $(HH^{\wedge}MM^{\wedge}SS).$ 

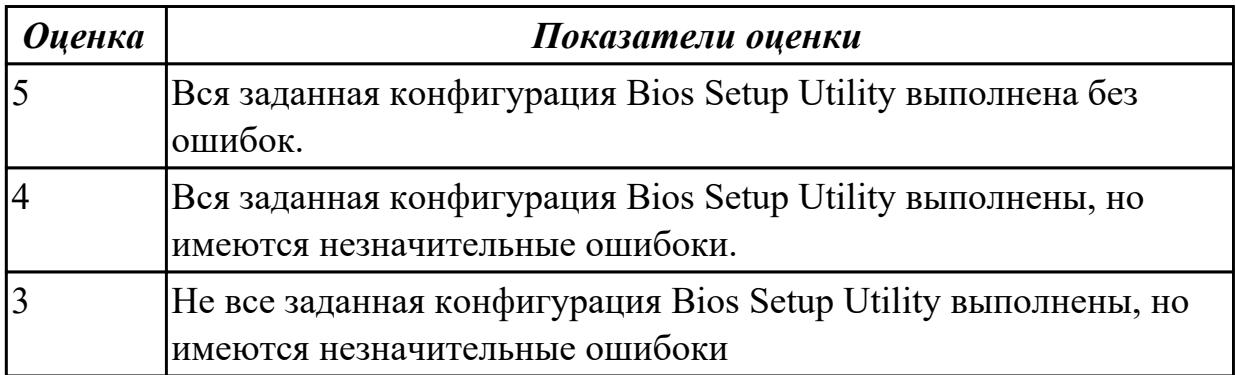

### **Дидактическая единица для контроля:**

2.2 Выполнять конфигурирование аппаратных устройств

# **Задание №1 (из текущего контроля)**

Сконфигурировать Bios Setup Utility в соответствии с поставленными задачами по вариантам:

1. Отключить Floppy- дисковод. Отключить программно- аппаратный механизм защиты процессора от переполнения буфера.

2. Отключить встроенный в материнскую плату аудиоконтроллер. Отключить работу USB устройств

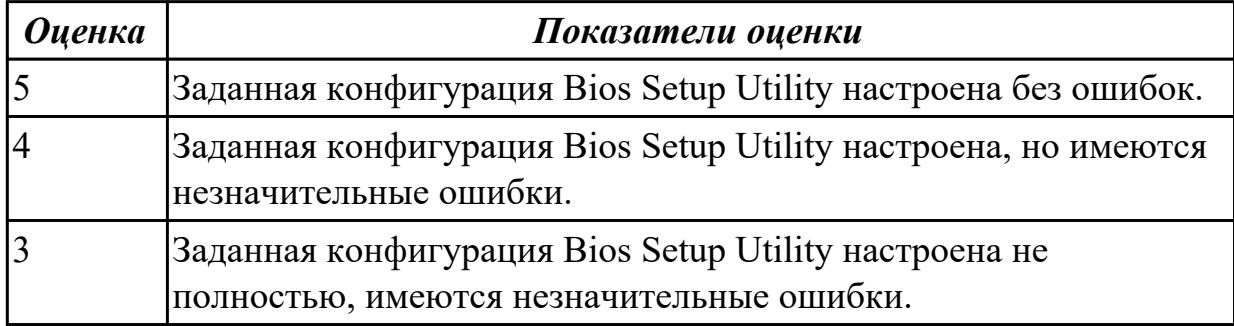

### **Дидактическая единица для контроля:**

2.3 Управлять учетными записями, настраивать параметры рабочей среды пользователей

#### **Задание №1 (из текущего контроля)**

1 Выполнить очистку диска устилитой cleanmgr 2. создание задания резеврвного копирования реестра операционной системы Windows.

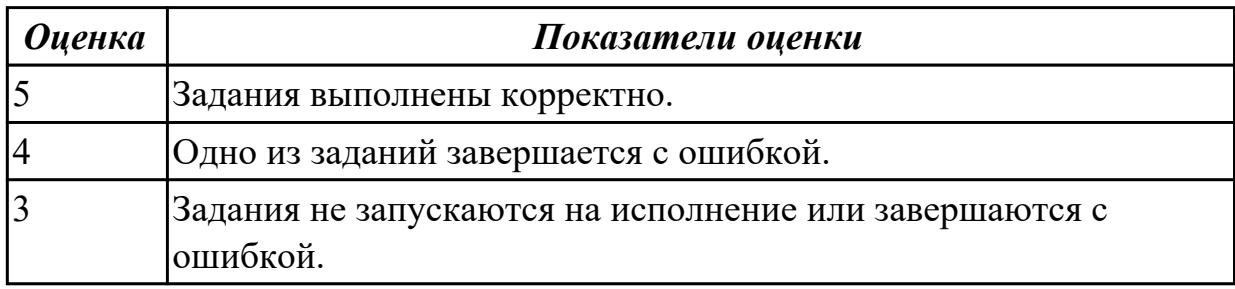

### **Задание №2 (из текущего контроля)**

Установить Windows Server Core (2016/2019). Произвести подключение сервера к домену. Изменить имя сервера.

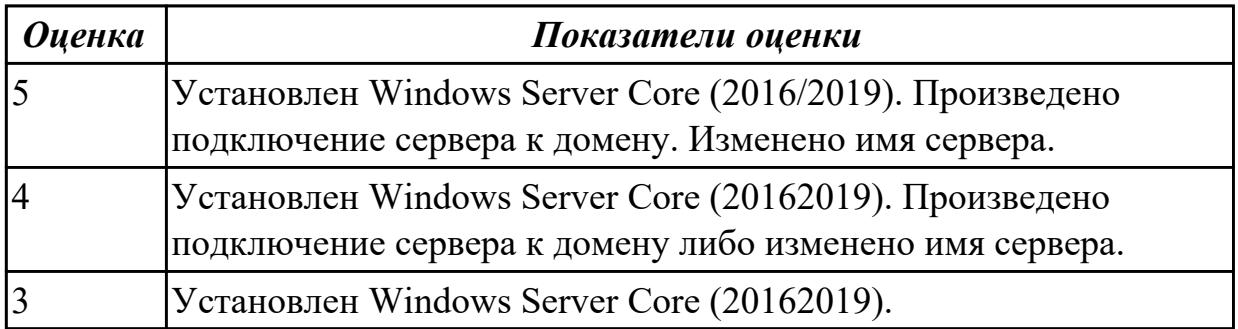

## **Дидактическая единица для контроля:**

2.4 Управлять дисками и файловыми системами

## **Задание №1 (из текущего контроля)**

Выполнить задание по вариантам:

1. Создать скрипт для операционной системы Windows для поиска и отображения параметров (дата создания, владелец) файлов с расширениями txt и doc на локальном диске C:\.

2. Создать скрипт для операционной системы Windows для поиска и отображения параметров (дата создания, владелец) файлов с расширениями dll на локальном диске C:\.

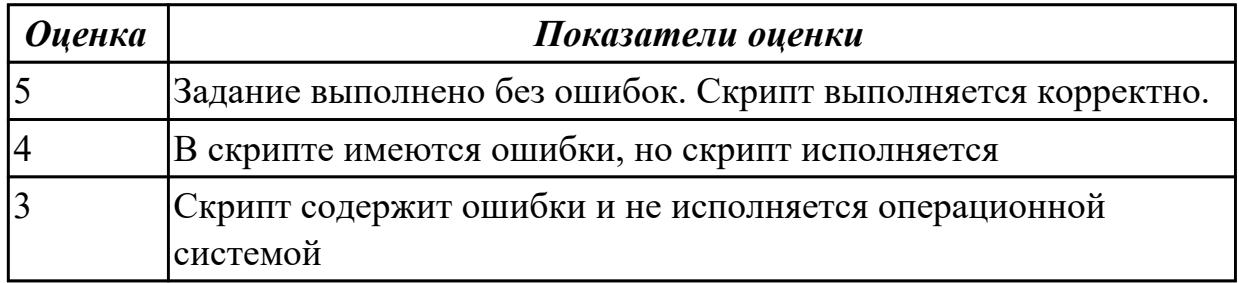

## **Задание №2 (из текущего контроля)**

Используя предложенную виртуальную машину с установленной ОС Windows 7 (10), выполнить следующее действие - отключить службу индексирования файлов. Выполнить проверку диска на наличие ошибок, провести дефрагментацию

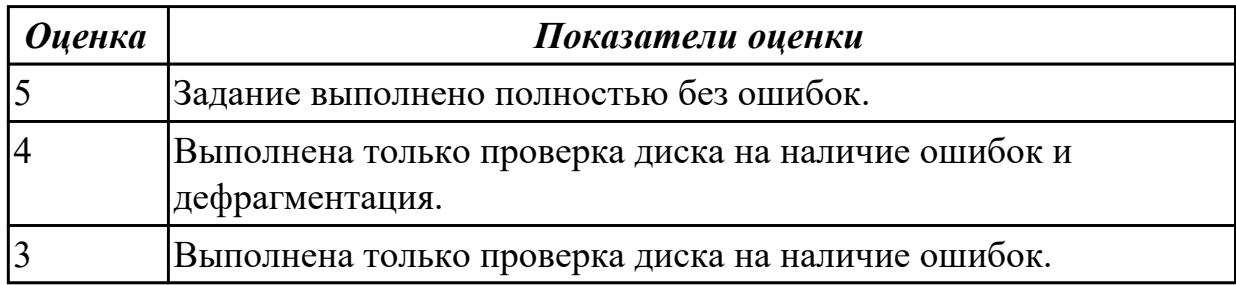

### **Дидактическая единица для контроля:**

2.5 настраивать сетевые параметры, управлять разделением ресурсов в локальной сети

### **Задание №1 (из текущего контроля)**

Настроить Windows Server 2016/2019 в качестве сервера домена.

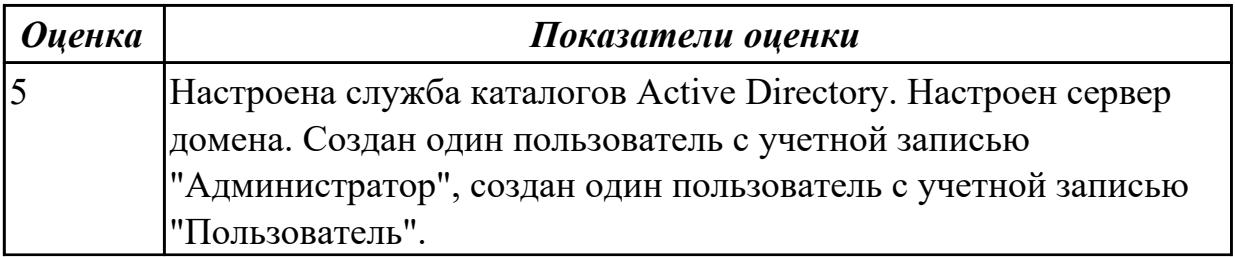

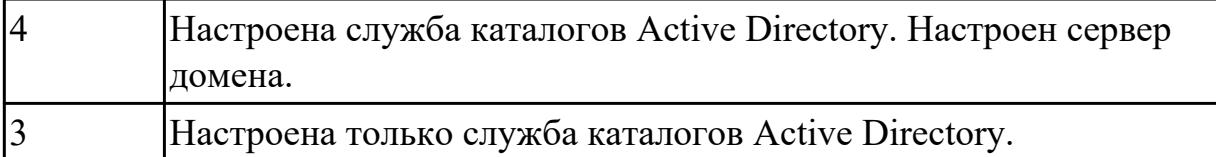

### **Задание №2 (из текущего контроля)**

Установить и настроить WEB и FTP сервер на базе Linux.

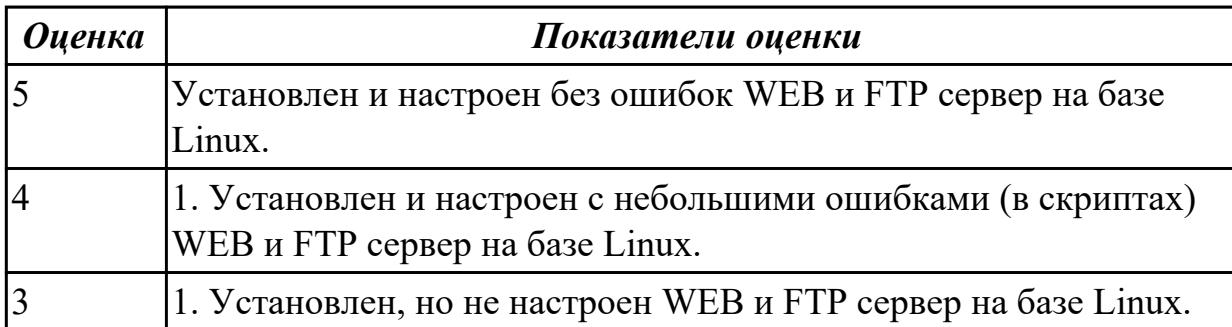

#### **Дидактическая единица для контроля:**

2.6 выполнять тестирование и отладку операционный системы с помощью различный программ и утилит

#### **Задание №1 (из текущего контроля)**

Работа выполняется на виртуальной машине с образом поврежденной файловой системы.

- 1. Восстановить файловую систему после повреждения утилитой ScanDisk
- 2. Найти восстановленные файлы
- 3. Скопировать файлы на диск
- 4. Форматировать
- 5. Восстановить файлы с помощью утилиты Rsaver.

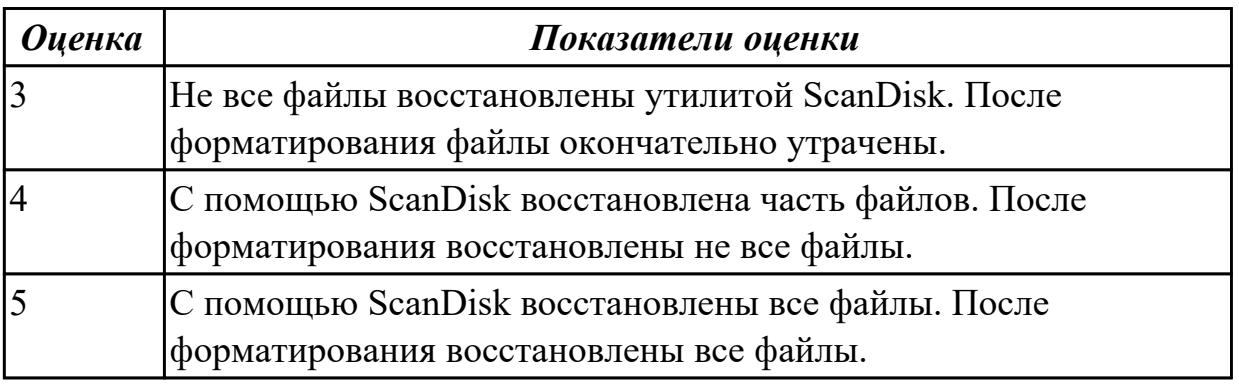

#### **Дидактическая единица для контроля:**

2.7 диагностировать и восстанавливать ОС семейства Windows при сбоях и отказов **Задание №1 (из текущего контроля)**

Установить Virtual Box. Настроить VirtualBox для установки двух операционных

систем: 1. ОС Windows 7 с файловой системой NTFS 2. ОС Ubuntu с файловой системой ext4.

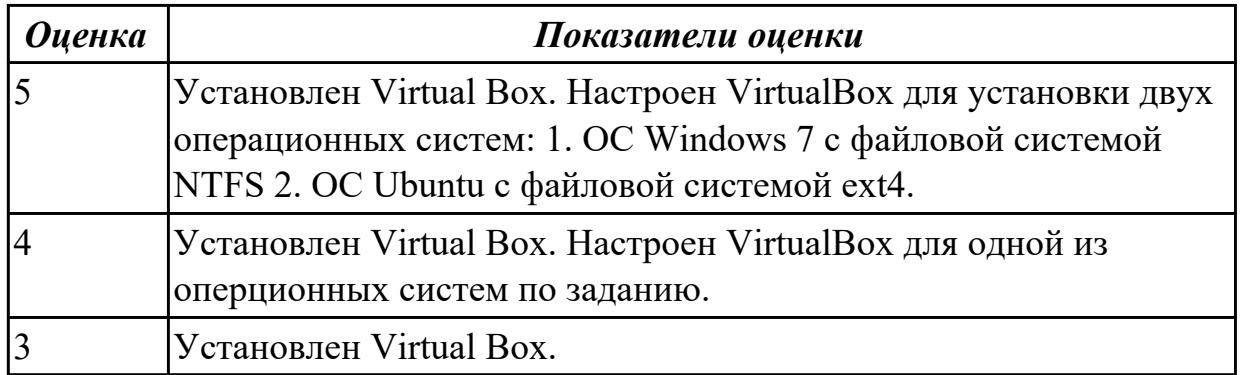